## Cisco [Dpc3925](http://thedocs2015.ozracingcorp.com/go.php?q=Cisco Dpc3925 Manual) Manual >[>>>CLICK](http://thedocs2015.ozracingcorp.com/go.php?q=Cisco Dpc3925 Manual) HERE<<<

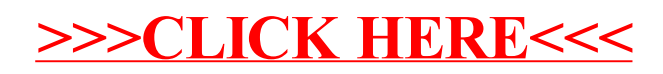